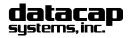

Tel: 215-997-8989 Fax: 215-997-3919 E-Mail: support@dcap.com

## **FDMS (Buypass)** for Tran™ Series

Buypass Tran Worksheet 20120209.doc

| Merc             | hant Info            | Syste                                         | m Info |
|------------------|----------------------|-----------------------------------------------|--------|
| Merchant         |                      | Merchant Contact<br>Name & Phone              |        |
| Address          |                      | Card Processor<br>Name & Phone                |        |
| City, State, ZIP |                      | Dealer Contact<br>Name & Phone                |        |
| Merchant ID      |                      | POS Package                                   |        |
| PSCS (I          | Payment System Confi | guration Server\ Account Information Input So | reen   |

| Merchant ld (6 digits):     |                                                         |
|-----------------------------|---------------------------------------------------------|
| Terminal Id (3 digits):     |                                                         |
| Merchant Category:          | ⊙ Retail                                                |
| Local Duplicate Checking:   |                                                         |
|                             | O Match Acct No & Amount                                |
|                             | Match Acct No, Amount and Invoice                       |
|                             | Match Acct No, Amount and Invoice - Return 200 on Match |
| Local Cut Time (24hr HHMM): | 2359                                                    |
| Totals Password (6 digits): | 111111                                                  |
| Dial Prefix (if required):  |                                                         |
| Authorization Phone #:      |                                                         |
| Connection Method:          | ○ IP with Dial Backup                                   |
|                             | OIP Only                                                |
|                             | O Dial Only                                             |
| Verify SSL Certificate:     | ⊙ Yes                                                   |
|                             | ONo                                                     |
| Gift Service Selection:     | ONone                                                   |
|                             | O Paymentech Gift                                       |
|                             | O SVS/Gift Card Solutions                               |
|                             | O Valutec Gift                                          |
|                             | O FDMS/ValueLink                                        |
| Number of Lanes (Max 25):   |                                                         |

| Merchant ID                | 6 digits (supplied by FDMS/Buypass)                                                                                               |  |
|----------------------------|----------------------------------------------------------------------------------------------------|--|
| Terminal ID                | 3 digits (supplied by FDMS/Buypass)                                                                                               |  |
| Merchant Category Code     | 'Retail' is defaulted                                                                                                    |  |
| Local Duplicate Checking   | Select option as indicated by your POS/ECR provider. If unknown, select 'Disabled'                                                |  |
| Datawire ID (DID)          | No Datawire ID is necessary as the DID is automatically registered and populated by PSCS                                          |  |
| Dial Prefix                | If the phone line to be used by the Tran requires a dialing prefix to get a dial tone, enter here followed by a comma (,)         |  |
| Authorization Phone Number | Set as instructed by FDMS/Buypass                                                                                                 |  |
| Transport Method           | For TwinTran: Select IP with Dial Backup or IP Only or Dial Only. For IPTran and DialTran the default transports are IP and Dial. |  |
| Gift Service               | If Gift Service is selected (other than None), then see next page for Selected Gift Service Account Information Input             |  |

Datacap Systems reserves the right to make product changes and improvements without notice or obligation to notify any persons or entity of such changes or improvements. Datacap is not responsible for typographical errors or inaccuracies due to inability to read or interpret customer supplied information. DataTran network software modules for DataTran are provided 'as is'. Datacap Systems makes no warranty of any kind with regard to this software, including but not limited to, the implied warranties of merchantability and fitness for a particular purpose. Datacap Systems shall not be liable for any errors or for incidental or consequential damages in connection with the use of the software or other programmed information, including customer supplied information.

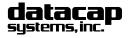

Tel: 215-997-8989 Fax: 215-997-3919 E-Mail: support@dcap.com

# FDMS (Buypass) for Tran™ Series

Buypass Tran Worksheet 20120209.doc

### Complete One of the Following Sections To Match Your Gift Service Selection From the First Page

| Paymentech                                                                |                      |                                                                                                    |
|---------------------------------------------------------------------------|----------------------|----------------------------------------------------------------------------------------------------|
| Gift Phone #:                                                             | Gift Phone           | If DialTran or TwinTran using Dial Backup, enter phone provided by Paymentech without dial prefix. For IPTran or TwinTran not using Dial Backup, enter 0 (zero). |
| Terminal Id (3 digits):  Client Number (4 digits):  Net Connect Username: | Internal Merchant ID | Exactly 12 digits; supplied by Paymentech                                                                                                    |
|                                                                           | Terminal ID          | Exactly 3 digits; supplied by Paymentech                                                                                                    |
| Net Connect Password: 0                                                   | Client Number        | Exactly 4 digits; supplied by Paymentech                                                                                                    |
|                                                                           | NetConnect Username  | NetConnect Username supplied by Paymentech; Enter exactly as provided (case sensitive).                                                                          |
|                                                                           | NetConnect Password  | NetConnect Password supplied by Paymentech; Enter exactly as provided (case sensitive).                                                                          |
| SVS                                                                       |                      |                                                                                                    |
| Gift Phone #: SVS Merchant Id (6 digits):                                 | Gift Phone           | If DialTran or TwinTran using Dial Backup, enter phone provided by SVS without dial prefix. For IPTran or TwinTran not using Dial Backup, enter 0 (zero).        |
| SVS Division (5 digits):                                                  | SVS Merchant ID      | Exactly 6 digits; supplied by SVS                                                                                                    |
| SVS Store (10 digits): SVS Terminal Id (4 digits):                        | SVS Division         | Exactly 5 digits; supplied by SVS                                                                                                    |
| SVS Routing: 000000                                                       | SVS Store            | Exactly 10 digits; supplied by SVS                                                                                                    |
|                                                                           | SVS Terminal ID      | Exactly 4 digits; supplied by SVS                                                                                                    |
|                                                                           | SVS Routing          | Required if using DialTran or TwinTran with dial backup; enter exactly as supplied by SVS                                                                        |
|                                                                           |                      |                                                                                                    |
| Valutec                                                                   |                      |                                                                                                    |
| Valutec  Gift Phone #:  VTC Terminal Id:                                  | Gift Phone           | If DialTran or TwinTran using Dial Backup, enter phone provided by Valutec without dial prefix. For IPTran or TwinTran not using Dial Backup, enter 0 (zero).    |

### FDMS/ValueLink

| Gift Service Phone #:                        |                      |
|----------------------------------------------|----------------------|
| ValueLink Merchant ld (11 digits):           |                      |
| ValueLink Alternate Merchant Id (11 digits): |                      |
| ValueLink Terminal Id (4 digits):            |                      |
| ValueLink Datawire ld:                       |                      |
| ValueLink Currency:                          | O ValueLink US       |
|                                              | O ValueLink Canadian |
|                                              | ○ FDMS US            |

| Gift Phone                  | If DialTran or TwinTran using Dial Backup, enter phone provided by FDMS/ValueLink without dial prefix. For IPTran or TwinTran not using Dial Backup, enter 0 (zero). |
|-----------------------------|----------------------------------------------------------------------------------------------------|
| ValueLink Merchant ID       | Exactly 11 digits; supplied by ValueLink                                                                                                    |
| ValueLink Alt Merchant ID   | Exactly 11 digits; supplied by ValueLink                                                                                                    |
| ValueLink Terminal ID       | Exactly 4 digits; supplied by ValueLink                                                                                                    |
| ValueLink Datawire ID (DID) | Enter exactly as supplied by ValueLink                                                                                                    |
| ValueLink Currency          | Required select ion of currency type as directed by FDMS or ValueLink. If using FDMS Gift Cards, select FDMS US.                                                     |